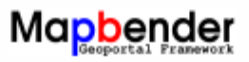

Hier stehen die Copyright-Hinweise die ansonsten immer beim Mapbender standardmäßig eingeblendet werden.

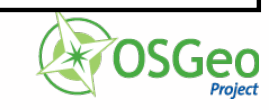